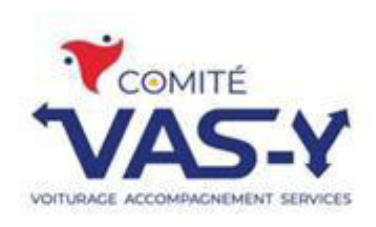

# FAIRE DU BÉNÉVOLAT AUTREMENT

**FAIRE LA PRÉPARATION DE RAPPORTS D'IMPÔT** 

Aidez des gens à obtenir ce à quoi ils ont droit. Devenez bénévole!

#### Le Service d'aide en impôt - Programme des bénévoles

Le service d'aide en impôt résulte d'un important partenariat établi en 1988 entre l'Agence du revenu du Canada (ARC) et Revenu Québec. Il soutient les personnes qui ne peuvent pas remplir leurs déclarations de revenus ou qui n'ont pas les moyens de confier cette tâche à des professionnels. Chaque année, des organismes et leurs bénévoles aident un grand nombre de personnes en remplissant gratuitement leurs déclarations de revenus.

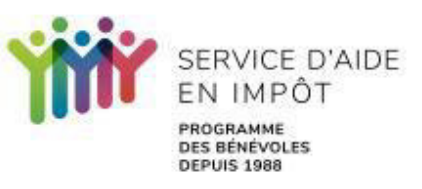

### **CAMPAGNE DE RECRUTEMENT AUTOMNE 2023**

### POUR PLUS DE DÉTAILS, CONTACTER LE COORDONNATEUR AU COMITÉ VAS-Y

418 337-4454

## SOYONS PRÊT POUR LE PRINTEMPS 2024